# Sonda: a C CGI for implementing polls

Copyright (C) 2001-2003 Angelo "Encelo" Theodorou

Table of contents:

- 1. What's?
- 2. Features
- 3. Using
- 4. How it works
- 5. Themes
- 6. Feedback

# 1. What's?

Sonda is a program written in C intended to be executed by the http daemon (only Apache has been tested by now) via the Common Gateway Interface (CGI). It was initially developed as a custom little CGI to serve our italian Sondino site  $(\text{http://www.nvhs.it/sondino/})$  with an easy system to make polls, but as the project grew I felt the need to release it to the world. ;-)

## 2. Features

- Generated pages are conform to XHTML and uses CSS
- Nice themed graphic and numeric tabled output
- Easy customization through a config file
- Ip, referer and poll name of the voter is saved so he/she cannot vote again the same poll
- As many datafiles as you need
- Multiple polls
- Virtually unlimited number of different options to vote to
- Secure file locking of the data files thus avoiding deadlock and race conditions. (At least I hope so  $:-)$
- **•** Precise percentage calculation
- Support both GET and POST method
- Many "internal debugging" messages to track down errors
- Easy to setup and make it works
- Written in C for maximum performances (ehm, I'm too lazy to learn PHP now :-)

# 3. Using

#### **The Form:**

Feed the program with GET or POST method request through a standard HTML form. There are 5 keywords that are recognized by the program: "ConFile", "Datafile", "Poll", "Option" and "Results".

They are all case-unsensitive.

- The Confile keyword specifies which file to use as the config file This values is passed with HIDDEN type. Omitting it is the same as choosing sonda.conf.
- The Datafile keyword is very useful when you want to keep the same configuration file for more than a single poll.
	- The value is passed with HIDDEN type.
	- Omitting this keyword makes the program use the data file specified inside configuration one.
- The Poll keyword specify a valid poll inside the datafile.
- This is also passed with HIDDEN type. The Option keyword individuates the single option inside the poll.
- Usually you will provide this keyword in a radio button.
- The Results keyword makes the program show only the results without voting. Provide this in a submit button with the name "Results".

See testsonda.html example file to see exactly how all this is done.

#### **The Config file:**

By default the program uses sonda.conf for its configuration, but you may change this as you want in your query, of course.

The file is parsed just after the query string and contains the following case-unsensitive keywords:

● AllowVote=yes/no

Specifies if the user has the right to vote.

- Theme=name Specifies the name of the theme to use.
- Themepath=path

Specifies where to look for a theme.

Style=filename

Specifies the CSS file to use for the results page.

The keyword "theme" lets the theme handle the CSS

• IpLogLev=yes/no

Specifies the logging level to use, by now only the yes/no options are supported.

- IpData=filename
- Specifies the file to use as the IP log file.
- PollData=filename

This file supports standard line comments and in-line comments using the "#" character but with no spaces between option and value.

→ For example, this works:

#This is a line commment aLlOwVoTe=yEs #Case-unsensitive keyword (this is an in-line comment)

 $\rightarrow$  This, instead, will NOT work:

#This is a line commment AllowVote  $=$  yes #There are spaces between the option and the value

These informations can be read in the man page too.

#### **The Data file:**

```
The SDFv1.5 format describes data stored by the Sonda CGI.
The layout is very simple, here is a template:
---- SDFv1.5 starts here ----
Sonda Datafile
First Poll
4
Option1
\OmegaOption2
\OmegaOption3
\OmegaOption4
0
---- SDFv1.5 ends here ----
```
- First line identifies the format, it must be present, otherwise the CGI will fail (be careful, it's case sensitive!).
- Second line identifies the poll as it's passed by the FORM, the Poll keyword.
- Third line lets you specify how many options has your poll to vote from.
- Fourth line (and all the Option lines) identifies the various options for the poll, it has to match the value of the Option keyword.
- Fifth line (and all the lines with the zero) represents a counter for the different alternative options of the poll, this line stores the statistic data.

See the example dist/sondata file to see a SDF file.

### 4.How it works

The program gets the query string (through GET or POST), unencodes it and builds a query structure.

Then it parses the config file and builds another structure. Finally it scans the datafile, updates the choosen value and shows a beautiful and clear output.

By now there are many strings that are static allocated according to a define in sonda.h, change this to manage bigger strings. (Maybe this will change soon...)

# 5. Themes

There are only 3 themes (plus other 3 derived from the first ones) in this release of Sonda, they are all adapdations from phpSysInfo's themes (http://phpsysinfo.sourceforge.net). You can choose a theme editing the config file.

Next versions will have more themes.

If you want to make your own themes paint 14 files:

- back.png is the background of the page
- fond.png is the results table background
- sup.png, l.png, inf.png and r.png are respectively the superior, left, inferior and right border of the results table
- corn\_sup\_l.png, corn\_sup\_r.png, corn\_inf\_l.png, corn\_inf\_r.png are respectively the superior

left, the superior right, the inferior left and the inferior right corner of the results table

- bar\_open.png is the left part of the bar
- bar\_close is the right part of the bar
- bar\_10.png is a ten pixel width slice of the bar
- bar\_1.png is a single pixel width slice of the bar

Then put all these files in a directory inside your themepath directory (default is /sondaux), this would be the theme name you have to provide to the config file.

Write a css file having the same name of the directory containing the png files with a ".css" extension.

It's easy to write the css file, just follow the class names of the themes provided with Sonda.

→ For example:

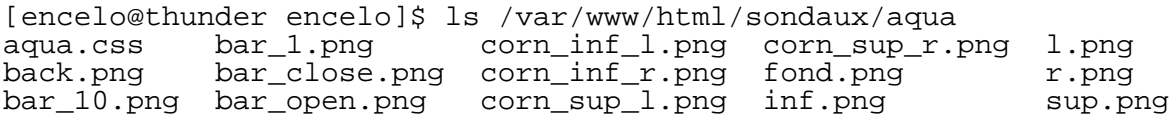

## 6. Feedback

I appreciate very much your comments, advices, criticisms, etc. Support me with your feedback! Contributions are even more appreciated...

A graphician for banners and themes would be cool! Maybe a programmer could help too :-)

Thank you a lot for giving a look to my work.